KaVo Pan eXam Plus

## Kurzanleitung Pan eXam Plus

Bilderfassung und Patientenpositionierung

Panoramabildgebung

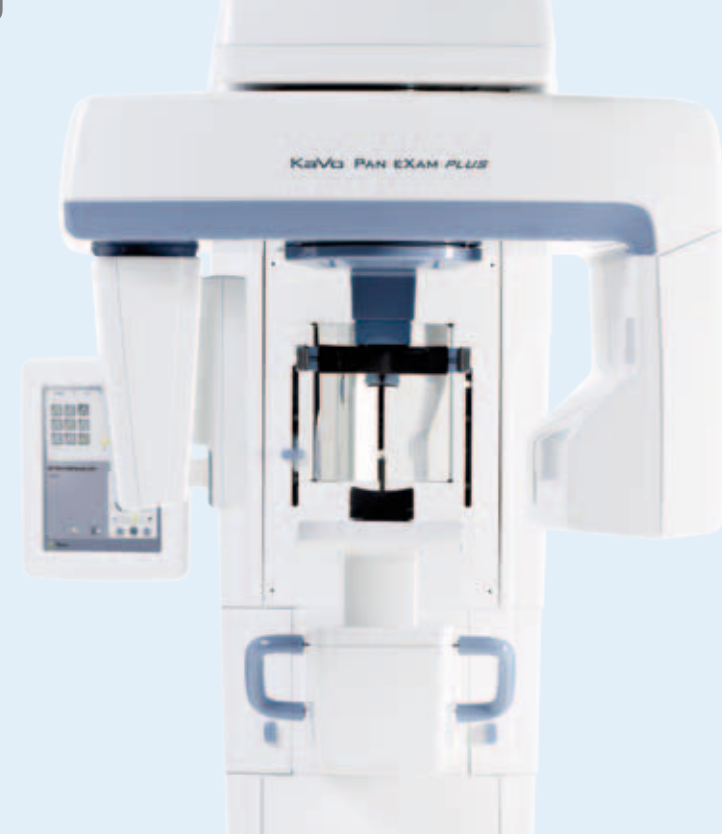

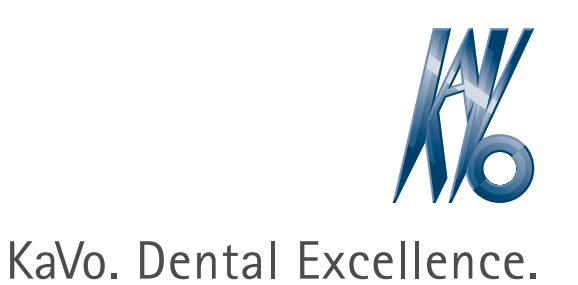

## KaVo Pan eXam Plus – **Übersicht über die Panorama-Bildgebung**

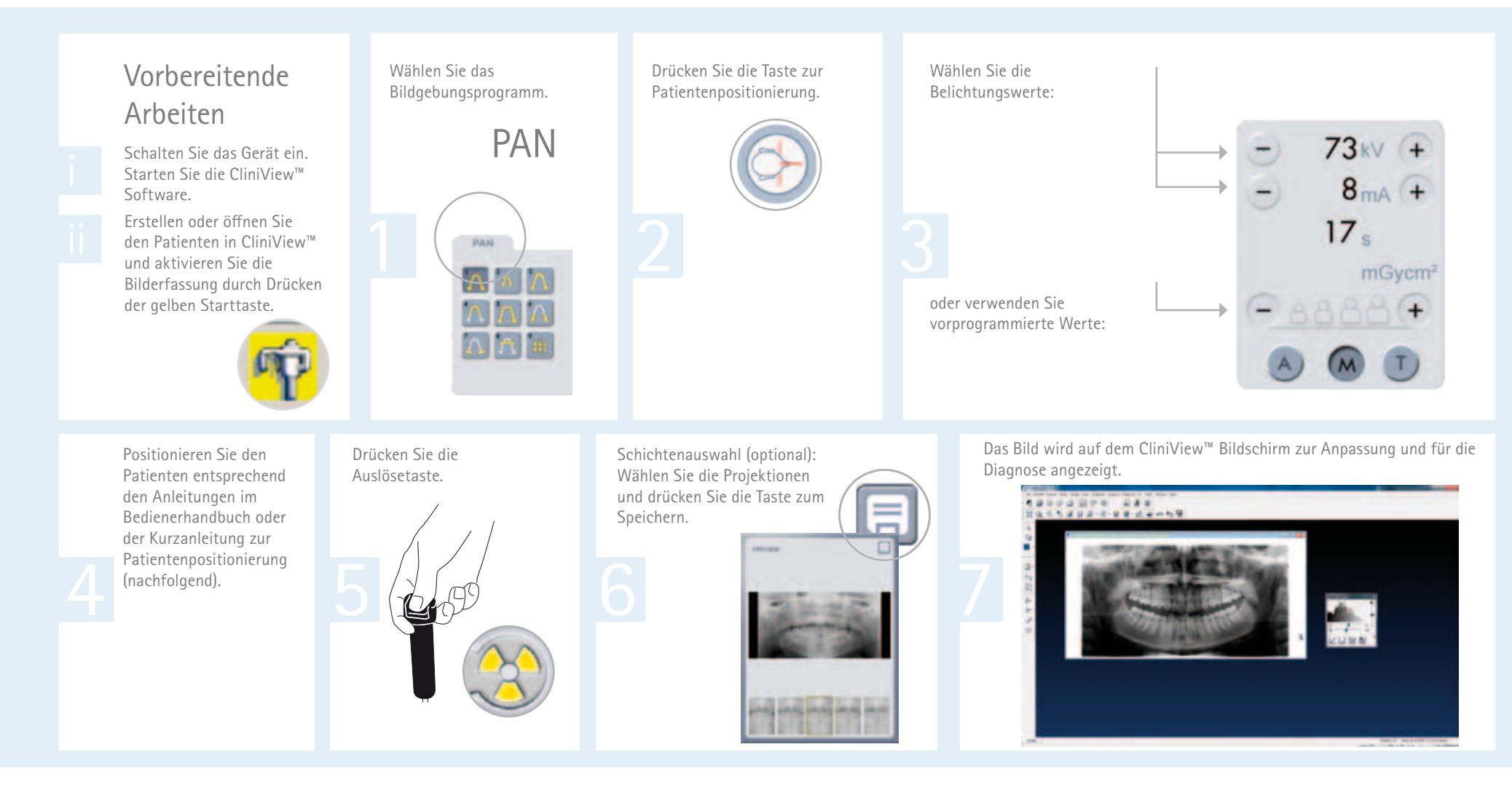

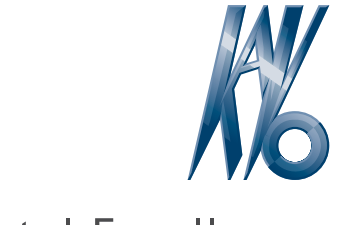

KaVo, Dental Excellence.

## KaVo Pan eXam Plus – **Kurzanleitung für die Patientenpositionierung**

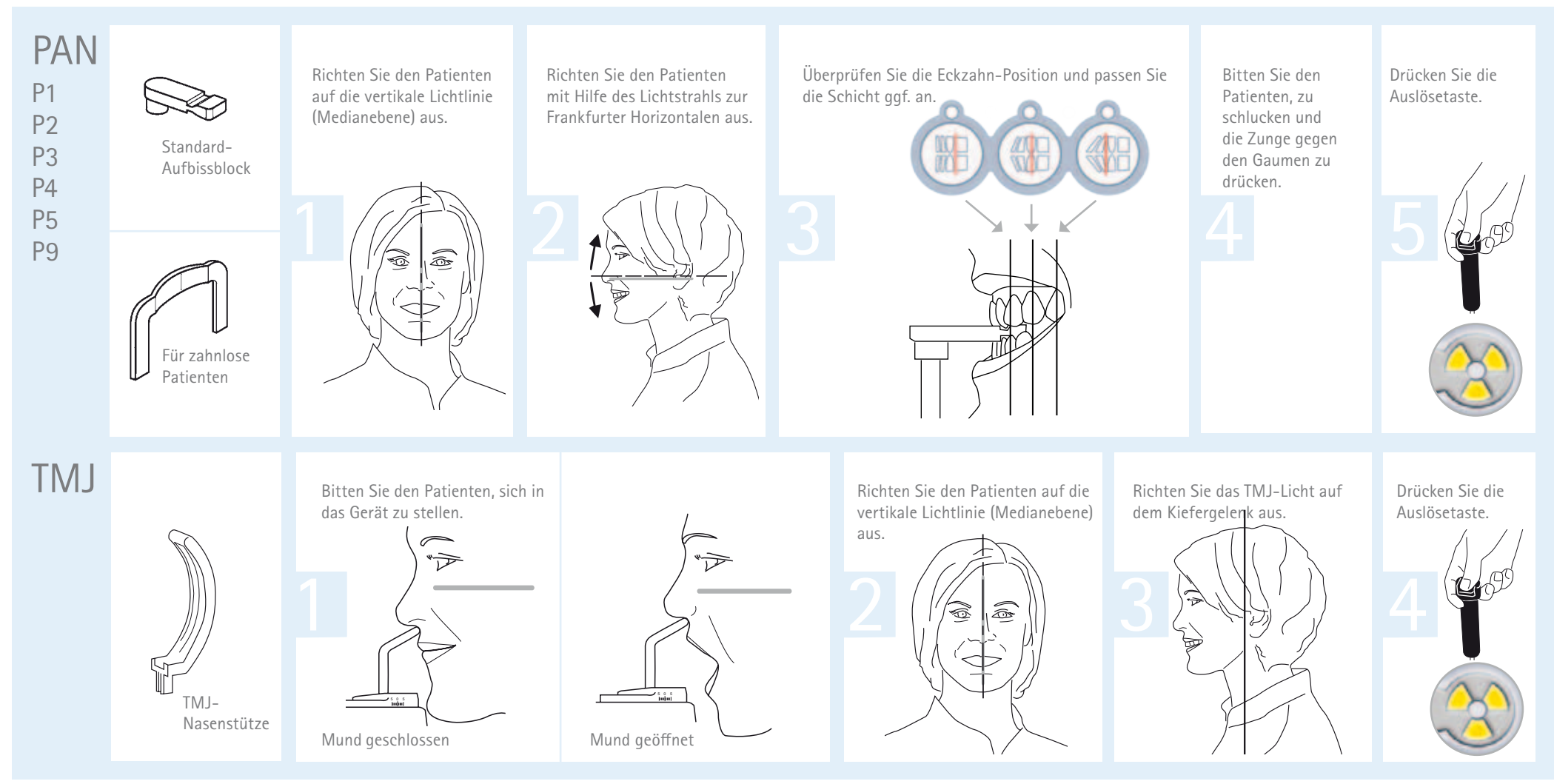

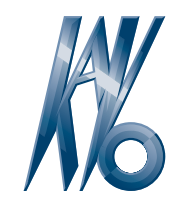

KaVo. Dental Excellence.

KaVo Pan eXam Plus

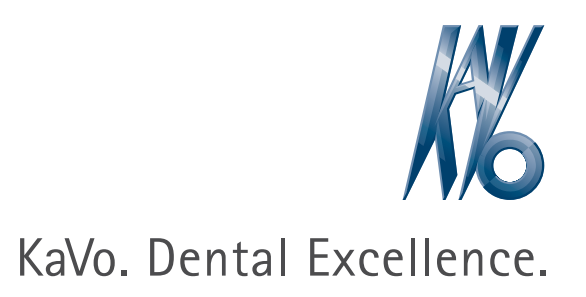

KaVo Dental GmbH · D-88400 Biberach/Riß · Telefon +49 7351 56-0 · Fax +49 7351 1103 · www.kavo.com